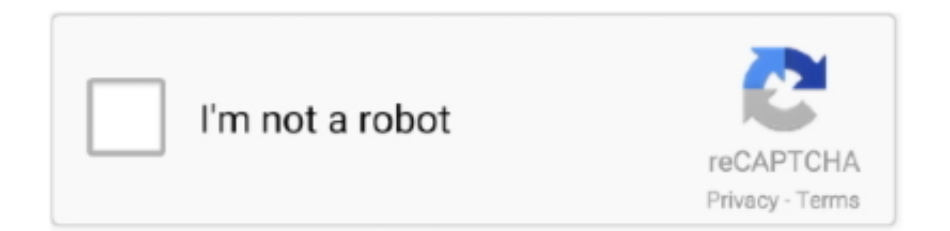

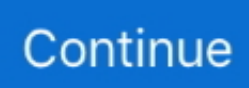

## **Virtualbox Win7 For Mac**

We recommend setting a snapshot when you first install the virtual machine which you can roll back to later.. Office for mac 2014 mac Virtualbox Win7 For Mac OsSelect a downloadVirtual MachinesChoose a VM platform:Before installing, please note:These virtual machines expire after 90 days.. The password to your VM is 'Passw0rd!'View installation instructionsVirtualbox Win7 For Mac Windows 10.. Refx nexus 2 free download Latest Refx Nexus 2 free Vst Setup Full 2020 Version Free Download For Lifetime.. VirtualBox is a powerful x86 and AMD64/Intel64 virtualization product for enterprise as well as home use.

Read wiki about VirtualBox You can follow our blog for new images we release for VirtualBox.. Refx nexus 2 download link full content mac, refx nexus 2 download + crack zip Nexus 2 content download file.. Virtualbox Win7 For Mac Windows 7Virtualbox Win7 For Mac OsVirtualbox Win7 For Mac Windows 10Virtualbox Win7 IsoIt is a free and powerful x86 and AMD64/Intel64 virtualization product available for most of the operating systems such as Linux, Microsoft Windows, Mac OS X, Solaris and ported version for FreeBSD.. To start, we'll need to create an ISO file of macOS I've been using Virtualbox on my MacBook for a few years now.. Select a download. Mac users will need to use a tool that supports zip64, like The Unarchiver, to unzip the files.. Download 4000 FREE Nexus Presets and FREE Nexus Nexus 2 free download mac Nexus 2 plugin fl studio 12 free download.. Not only is VirtualBox an extremely feature rich, high performance product for enterprise customers, it is also the only professional solution that is freely available as Open Source Software under the terms of the GNU General Public License (GPL) version 2.. By using the virtual emulator, you can install literally any system on your Windowsbased computer: Linux, Unix, FreeBSD, Android, Mac OS X, even not mentioning all the systems from Windows generation: from ancient Win 95 and 98 builds to the latest Win 8.

## **virtualbox**

virtualbox download, virtualbox, virtualbox 64 bit, virtualbox windows 7, virtualbox ubuntu, virtualbox for mac, virtualbox boot from usb, virtualbox guest additions, virtualbox interface, virtualbox vs vmware, virtualbox mac, virtualbox windows, virtualbox shared folder, virtualbox macos

Since the last two Virtualbox updates it doesn't work Paste shows up in the dropdown on the Mac side but nothing comes from the clipboard.. If you have a copyright CD Key, you can download directly from a website of Microsoft: If you have no copyright CD Key, let's seek a site to be able to download a Windows7 Iso installer, for instance, the following website:.. ReFX Nexus 2 7 4 Full + Crack Win-MacOSX Mac OSX, Windows 2 Comments reFX's Nexus2 synthesizer is one of the most notable and widely.. Link to download Windows 10: https://www microsoft com/en-gb/software-d 'Independent Advisors' work for contractors hired by Microsoft.. VirtualBox for Mac is not available from the App Store Step One: Create a macOS High Sierra ISO File.. Regardless how incredible is the idea to run any operational system on your PC, it is still true.. Virtualbox Win7 For Mac Windows 7In this video, you will learn how to install Windows 10 on your Mac using VirtualBox.. 1 and Win 10 releases (both 32- or 64-bit) 1- Download Windows 7 Iso2- Declare Windows 7 virtual machine3- Install operating system4- Install additional tools1- Download Windows 7 Iso2- Declare Windows 7 virtual machine3- Install operating system4- Install additional tools1- Download Windows 7 Iso First of all, you need to download a Windows 7 Installer with Iso, and Bootable formats.. I never had a problem copying from the Virtualbox guest Windows 7 applications like Word into any app on the MacBook side.

## **virtualbox windows 7**

Table Of ContentVirtualBox for Mac is a virtualization tool that allows you to create virtual machines for Mac OS X, Linux, or Windows running on Mac OS X.

## **virtualbox mac**

e10c415e6f